**42nd Association of Surveyors PNG Congress, Holiday Inn, Port Moresby 9th-12th July 2008**

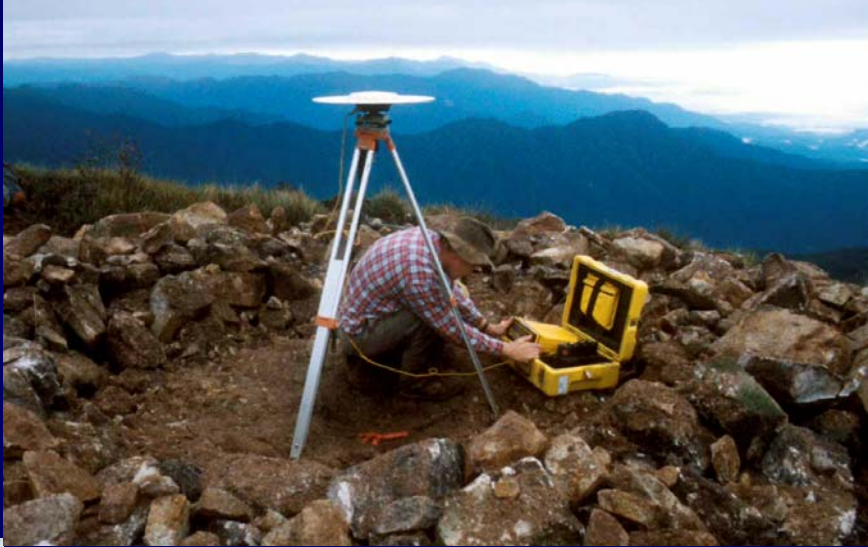

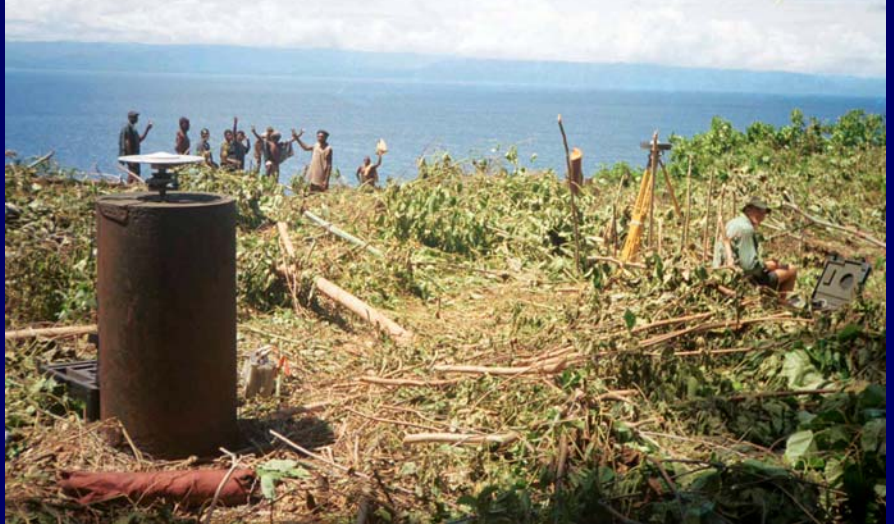

# **How to bring PNG94 into a project**

**Richard Stanaway** *QUICKCLOSE*

# **PNG94 fiducial network**

#### **14 Stations around PNG surveyed by GPS between 1992 and 1994**

**Same realisation as GDA94 inAustralia**

**Accurate to 5 cm**

**Offset fromWGS84 >1.5m**

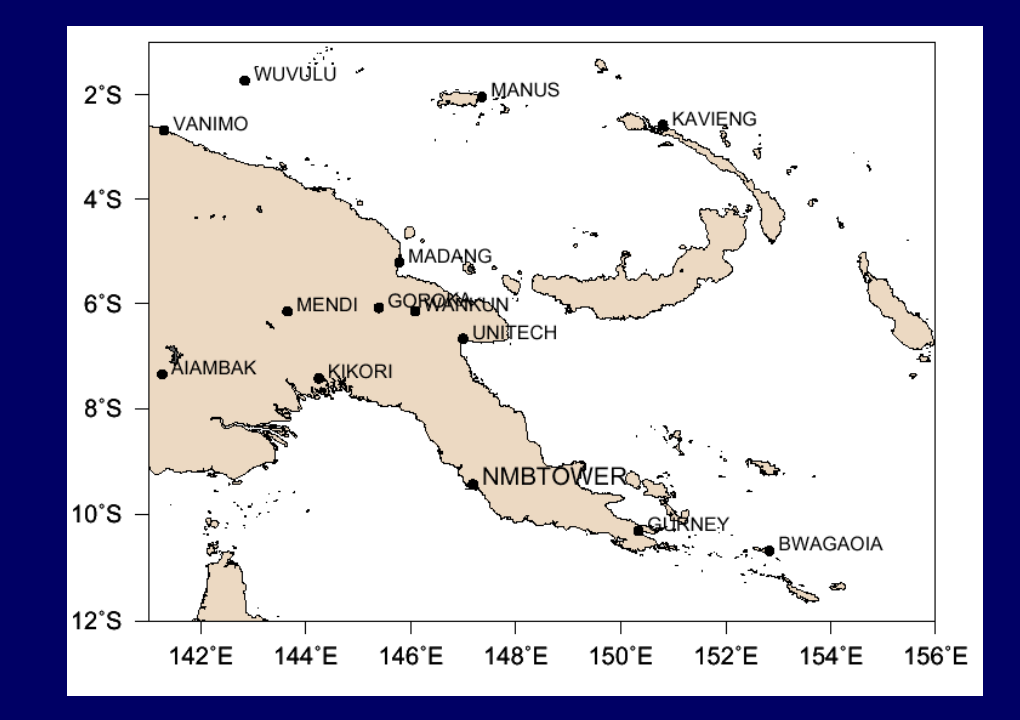

**Gazetted national geodetic datum for PNG**

# **Densification of PNG94**

**ANU, Unitech & NMB GPS data needs to be collated to densify and validate PNG94**

**Preliminary listing prepared for ASPNG 42nd Conference**

**Funding required to process, reduce and document all stations (approx. 130 around PNG)**

**Coordinates and station info to be available fromthe web.**

**Need PNG based web host**

**NMB Geodetic Section need funding to observe additional stations and do tide gauge connections**

## **Effect of tectonic deformation onsurvey baselines & PNG94**

![](_page_3_Figure_1.jpeg)

**Need to use a model to get back to 1994 coordinates**

**The guiding principle is that PNG94 coordinates for any point should not change from where they were on 1/1/94**

**How do you bring quality PNG94 on to a project?**

#### **1. Find nearest validated PNG94 station ON THE SAME PLATE (< 50 km)**

![](_page_6_Figure_1.jpeg)

![](_page_7_Picture_12.jpeg)

#### PNG94 1st order control listing - Provisional update 7th June 2008 (verification required)

Horizontal Coordinates - Positional Uncertainty < 0.05m, Ellipsoidal Heights - Uncertainty < 0.10m, MSL RLs - Uncertainty < 0.5m (except Lae & Kikori < 0.10m) \* Coordinates require verification by resurvey

#### **A preliminary update for PNG94 showing selected stations**

#### **2. Obtain VALIDATED PNG94 coordinates**

- **3. Obtain PSM sketches, plans & reports**
- **4. Choose positioning equipment**

**>10 km dual-frequency GPS (static) <10 km single-frequency GPS (static) <5 km single-frequency GPS (RTK) <5 km line of sight: total stations**

**What if no station within 50 km?**

**Use AUSPOS or Precise Orbit**

**If station is within 50 km from project AND on same plate**

**Use minimum of two dual-frequency receivers and static post-processing to connect to PNG94**

**Can use OmniSTAR-HP, but multiple observations from cold start up required over two days to isolate outliers.**

#### **How long should I observe for?**

![](_page_10_Picture_27.jpeg)

\* over 50 km requires PPP such as AUSPOS or precise orbit. If using AUSPOS start obs after 10:00 PNG Time if possible.

**If bad conditions (nearby trees, high grass, buildings, towers, periods of bad DOP or SV availability, or if >400m elevation difference on baseline, then double the time**

**AUSPOS best to get 24 hrs obs for best result**

**Receiver setup**

**Check free memory (download, backup and delete old files)**

**Set all observables recorded10 second epoch (30 sec for AUSPOS) elevation mask 10° (5°-15°)**

**LiDAR control requires 0.5 - 1 second epoch**

**Clear any trees or branches nearby to improve sky visibility**

**Station and antenna setup Check battery levels & eqpt.**

**Level andcentre theantenna**

**Check centering with plumbbobmeasureantennaheight (3 points)** *kisim piksa*

![](_page_12_Figure_3.jpeg)

# **Site Log**

![](_page_13_Picture_4.jpeg)

# **Antenna heights (take care)**

**"Instrument height" is L1 antenna phase centre**

**"Antenna ReferencePoint (ARP)" is also commonly used**

![](_page_14_Figure_3.jpeg)

$$
H = \sqrt{S^2 - R^2} - O + P
$$

## **GPS data processing**

**Can use AUSPOS if no PNG94 referencestation used, or for QA**

**Or use static baseline processing using carrier-phase observations**

**May need software to convert receiver raw data to RINEX (Receiver Independent Exchange Format) if different receivers used and for AUSPOS**

**AUSPOS http://www.ga.gov.au/bin/gps.pl**

# **AUSPOS**

**AUSPOS http://www.ga.gov.au/bin/gps.pl Dual-frequency RINEX file required Need 1 hr obs for +/- 20 cmNeed 6 hrs obs for +/- 2 cmShould wait 2-3 days to get Rapid Orbit Should wait 2-3 weeks to get Final Orbit GDA94 and ITRF report sent by email Ignore GDA94 and ITRF needs to be converted to PNG94 using site velocity**

#### **Using a site velocity model?**

**Need to convert AUSPOS ITRF ellipsoid or cartesian coordinates to UTM (using geographical calculator)**

**The site velocity is the rate of change of coordinates due to overall tectonic movement (refer to Stanaway)**

 $E_{\rm{PNGMG}}=E_{_{UTM~(ITRF)}}+V_{_{E}}(1994.0-Y_{_{M}})$ 

$$
N_{\text{PNGMG}} = N_{\text{UTM (ITRF)}} + V_{N} (1994.0 - Y_{M})
$$

 $E_{\rm \scriptscriptstyle PNGMG}$  and  $N_{\rm \scriptscriptstyle PNGMG}$  are the PNG Map Grid Coords.

*E<sub>UTM(ITRF)</sub>* and  $N_{UTM(TRF)}$  are the ITRF/WGS84 UTM Coords at the time of measurement

*V<sub>E</sub>* and *V<sub>N</sub>* are site velocity components (Easting and Northing)

1994.0 and  $\boldsymbol{Y_M}$  is the reference epoch and measurement epoch

# **Baseline Processing**

**Setup project (can use WGS84 & UTM parameters)**

**Zone 54 South** between the Indonesian border and 144° E **Zone 55 South** between  $144^{\circ}$  E and  $150^{\circ}$  E Zone 56 South between  $150^{\circ}$  E and  $156^{\circ}$  E

**Use EGM96 Geoid if available**

**Load raw or RINEX data**

**Enter known PNG94 coordinates and ellipsoid height for validated PNG94 reference station (set as fixed)**

**Leave ? for orthometric (MSL) height**

**Run the baseline processing**

## **Baseline assessment**

**Should use "fixed" solution as "float" solutionoften unreliable for cm accuracy surveys**

**Shouldn't use code solution for accurate surveys**

*L1 fixed or narrow lane fixed*

*L1/L2 fixed or ionospheric free fixed*

**If you get a float or code solution, reobserve the baseline for longer or improved conditions RMS should be between 0.004 and 0.030Reference variance ideally 1, but up to 10 OK Ratio 1:n the higher n is the better (>10) Reobserve if outside tolerancesObserve new station from different station (compare)**

# **Obtaining MSL values**

**Baseline processing or AUSPOS will give MSL values using the EGM96 geoid model if selected** 

**If possible observe at a nearby 1st order MSL station (i.e. next to tide gauges) otherwise at any existing high order MSL station used as existing height datum** 

**Compare EGM96 MSL with existing MSL. The difference is correction to be applied to all other EGM96 derived heights** 

**Compare EGM96 MSL with existing MSL. The difference is correction to be applied to all other EGM96 derived heights** 

$$
MSL_{local} = h - N_{EGM96} + c \quad c = MSL_{local datum} - MSL_{EGM96}
$$

**EGM96 available on web if not built in to processing software, or use older PNG geoid model**

# **Using RTK for control surveys**

**Should use post-processing for better reliability** 

**RTK can be used for local < 5 km range control** 

**Check that a geoid model is used in the system**

**Should not do RTK when DOP high or satellite availability is low** 

**Before racing off, check the performance of the RTK by observing another fixed station first**

**Must do repeat measurement on different day at a different time of the day**

**Can use site calibration but geometry must be good (must span survey area)** 

#### **Compute AGD66 transformations (if required)**

**Compare PNG94 values with existing AGD66 tabulated data from high order stations used for earlier surveys** 

**Mean difference in Eastings and Northings for project area (PNGMG - AMG)**

**4 parameter - compute joins between stations on the two datums - compute swing and scale c hange as well as translation (or do least squares estimation)**

**Don't use any default software parameters if accuracy better than 5 metres is required**

#### **Setting up a project plane grid**

**Can't use PNGMG or AMG coordinates for engineering or cadastral surveys where ground distances are required** 

**Scale factor of 1 often used with PNGMG/AMG coordsMUST NOT DO THIS OR BIG ERRORS WILL HAPPEN** 

**Scale factor can be very different from 1, especially at high elevations near the central meridian**

**Choose a local origin at centre of project area (mean coordinates and height of project)** 

**Use same azimuth and drop "sleeping" figures off PNGMG/AMG coordinates so they are more manageable** 

**Can extend Plane grid 10 km away from datum or less if there are large elevation changes** 

#### **Plane Grid conversions**

$$
E_{PLANE} = E0_{PLANE} + \frac{1}{k_p} (E_{PNGMG} - E0_{PNGMG})
$$
 (Eq. 4.11)

$$
N_{PLANE} = N0_{PLANE} + \frac{1}{k_p} (N_{PNGMG} - N0_{PNGMG})
$$
 (Eq. 4.12)

$$
E_{PNGMG} = E0_{PNGMG} + k_p (E_{PLANE} - E0_{PLANE})
$$
 (Eq. 4.13)

$$
N_{\text{PNGMG}} = N0_{\text{PNGMG}} + k_p (N_{\text{PLANE}} - N0_{\text{PLANE}})
$$
 (Eq. 4.14)

where,

 $E_{PLANE}$  &  $N_{PLANE}$  are the local plane coordinates  $E_{PNGMG}$  &  $N_{PNGMG}$  are the PNGMG coordinates to be converted  $EO_{PLANE}$  &  $NO_{PLANE}$  are the Plane coordinates of the Plane datum origin  $EO_{PNGMG}$  &  $NO_{PNGMG}$  are the PNGMG coordinates of the Plane datum Origin  $k_p$  is the is the combined PNGMG Grid and Height scale factor at the Plane Origin

#### **Distances**

![](_page_25_Figure_1.jpeg)

![](_page_26_Picture_0.jpeg)